D. Trunec Ještě jednou o obrázcích v TeXu

*Zpravodaj Československého sdružení uživatelů TeXu*, Vol. 1 (1991), No. 4, 6–7

Persistent URL: <http://dml.cz/dmlcz/148813>

## **Terms of use:**

© Československé sdružení uživatelů TeXu, 1991

Institute of Mathematics of the Czech Academy of Sciences provides access to digitized documents strictly for personal use. Each copy of any part of this document must contain these *Terms of use*.

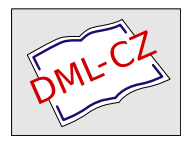

[This document has been digitized, optimized for electronic delivery](http://dml.cz) and stamped with digital signature within the project *DML-CZ: The Czech Digital Mathematics Library* http://dml.cz

## Ještě jednou o obrázcích v TFXu

S příchodem emTEXu byl částečně vyřešen problém s obrázky v TEXu. Program TEXcad umožňoval poměrně pohodlně kreslit obrázky, navíc bylo možno pomocí příkazu \special začlenit do textu grafiku ve formátu pcx nebo msp. Jediné, co scházelo, byla možnost začlenit do TEXu hardcopy obrazovky. Jestliže se spočítaly nějaké výsledky, např. programem v Turbo Pascalu, a vykreslily do grafu na obrazovce počítače, pak se muselo udělat hardcopy obrazovky na tiskárně, v textu vysázeném TEXem vynechat místo a obrázek tam vlepit. Sháněl jsem nějaké programy, které by mi umožnily sejmout obsah obrazovky ve formátech pcx nebo msp, ale na žádné rozumné jsem nenarazil. Navíc zde byl problém s velikostí obrázků. Jestliže obrázek měl rozměr  $640 \times 480$  bodů, tak při hustotě 300 dpi, byl výsledný obrázek neúnosně malý.

Nakonec se našlo řešení svépomocí. Kolega dr. Marek napsal program pro hardcopy na laserovou tiskárnu Hewlett Packard IIP, který vlastně generoval sekvence PCL. Pak již bylo snadné tento program modifikovat tak, aby se vytvářel soubor na disku ve tvaru PCL. Tento soubor se pak konvertuje programem PCLtoMSP z emTEXu na formát pcx nebo msp, který je již možno začlenit do textu. Dále je možno volit velikost obrázku a obrázky jsou dostatečně velké. Tento program se jmenuje CPCL a je to rezidentní program, který v paměti zabere 3 kB. Při spuštění programu je možno volit velikost obrázku pomocí hustoty (75 dpi je největší obrázek, 100 dpi menší atd.). Bohužel výsledná velikost velikost obrázku závisí ještě na použitých fontech pro tisk (při tisku na laserové tiskárně s fonty 300 × 300 dpi je obrázek menší než při tisku na jehličkové tiskárně s fonty 240 × 216 dpi). Další vadou na kráse je to, že soubory typu pcx vytvořené programem PCLtoMSP nelze prohlížet ani dále zpracovávat, protože chybí odpovídající hlavička souboru. Následující obrázek byl nakreslen pascalovským programem při rozlišení 640 × 480 bodů a pak byl sejmut s hustotou 150 dpi, druhý obrázek s hustotou 100 dpi.

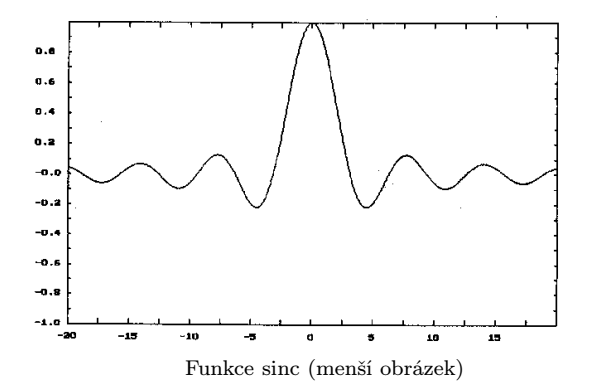

Doba sejmutí a uložení jednoho obrázku je asi 50 sekund. Program CPCL je k dispozici u autora, nejjednodušší způsob kontaktu je pomocí EARNu.

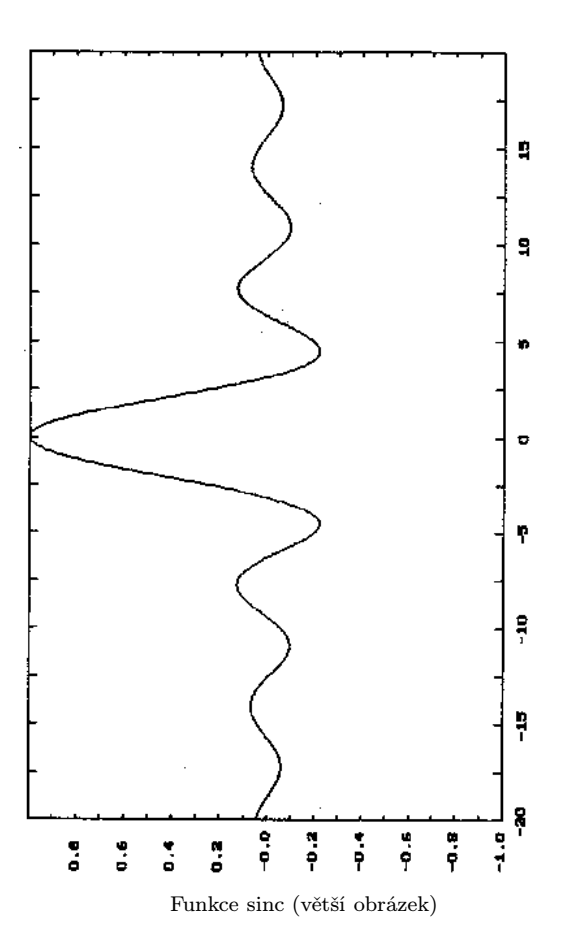

Dále bych chtěl upozornit na balík programů Laser Graphics, který je možno získat ze SIMTELu. Je to celkem 10 souborů v adresáři MSDOS.PLOT, jejichž názvy jsou LG- \*.ZIP. Tento systém umožňuje vytvářet nejrůznější grafy (jedno- i vícedimenzionální) a pak vygenerovat příslušné obrázky ve formátu PCX s velkým rozlišením. Lze je tedy pak velmi snadno zabudovat do TEXu. Dobrou ukázkou je samotná dokumentace, která byla napsána v TFXu.

> (D. Trunec) e-mail: TRUNEC@CSPUNI12.EARN